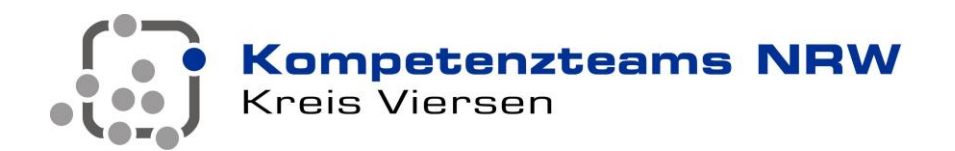

Kompetenzteams NRW • Geschäftsstelle • Rathausmarkt 3 • 14747 Viersen

An die Schulleiterinnen und Schulleiter der weiterführenden Schulen im Kreis Viersen

**Kompetenzteams NRW** Geschäftsstelle Rathausmarkt 3 41747 Viersen T 02162/391461 F 02162/391468 Lina.Naboreit@kt.nrw.de kompetenzteams.schulministerium.nrw.de

## **Lehrerfortbildung Mathematik**

#### **Sehr geehrte Schulleiterin, sehr geehrter Schulleiter,**

seit mehreren Jahren bieten wir Ihnen im **Fach Mathematik** neben den bisher üblichen schulinternen Tagungen **zu Beginn eines Schuljahres** auch schulübergreifende Lehrerfortbildungen an.

Im nächsten Schuljahr werden die Veranstaltungen den **Schwerpunkt** "digitales **Lernen"** behandeln:

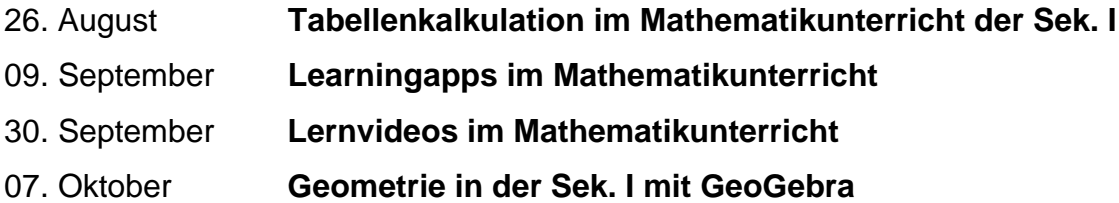

**Bitte leiten Sie die beiliegende Einladung an die betreffenden Kolleginnen und Kollegen der Fachkonferenz Mathematik weiter.**

**Die Fortbildungen finden – je nach dann geltenden Regelungen – als Videokonferenz oder in einem hinreichend großen Raum statt.**

Bei der oben genannten Tagung handelt es sich um eine Veranstaltung der amtlichen Lehrerfortbildung. Die von Ihnen abgeordneten Kolleginnen und Kollegen gelten als dienstlich eingeladen und sind dienstunfallrechtlich geschützt. Hierzu ist das anhängende Formular zu unterzeichnen.

Vielen Dank für Ihre Mithilfe !

Mit freundlichen Grüßen

Lina Naboreit

Co-Leitung KT Viersen

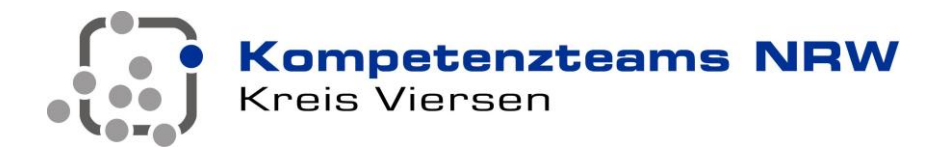

## **Einladung zu Mathematik-Fortbildungen**

# **Viersener Mathematikwochen**

#### **Sehr geehrte Mathematiklehrerin, sehr geehrter Mathematiklehrer,**

seit einigen Jahren führen wir zu Beginn eines jeden Schuljahres, wenn es noch keine Korrekturen und Konferenzen gibt, schulübergreifende Lehrerfortbildungen durch.

#### **In diesem Jahr konzentrieren wir uns wieder auf das digitale Lernen.**

In den Klassenräumen werden Computer und Beamer, auch elektronische Tafeln, immer häufiger, die Computerräume sind immer besser ausgestattet und zuverlässiger, und langsam halten auch Tablets und Smartphones Einzug in die Schule.

- 26. August **Tabellenkalkulation im Mathematikunterricht der Sek. I**
- 09. September **Learningapps im Mathematikunterricht**
- 30. September **Lernvideos im Mathematikunterricht**
- 07. Oktober **Geometrie in der Sek. I mit GeoGebra**

**Die Fortbildungen finden nach aktuell geltenden Regeln als Videokonferenz über die Plattform "BigBlueButton" statt.** Der Zugang geschieht über einen Link, es ist kein Plugin zu installieren. Sollten es die dann geltenden Regeln zulassen, findet die Fortbildung als Präsenzveranstaltung in einem Raum für 60 Schüler statt, so dass der Abstand von 2,0 Metern zwischen den Teilnehmern gewahrt werden kann.

Wir laden Sie herzlich zu den Fortbildungen ein. Wir bitten Sie, auch Ihre Kollegen über das Angebot zu informieren. Bitte melden Sie Ihre Teilnahme unter www.kt.vie.nrw.de an, siehe unten. Die Teilnehmerzahl ist auf 15 pro Fortbildung begrenzt. Wenn sich mehr als 15 Teilnehmer für eine Fortbildung anmelden, bieten wir einen Wiederholungstermin an (Mail an Ihre email-Adresse).

Bitte melden Sie Ihre Teilnahme danach bei Ihrer Schulleitung und lassen Sie das beiliegende Formular unterschreiben, um dienstunfallrechtlich geschützt zu sein. Ein Antrag auf Sonderurlaub ist, da es sich um eine Veranstaltung der amtlichen Lehrerfortbildung handelt, nicht nötig.

Mit freundlichen Grüßen

Stefan Grigutsch

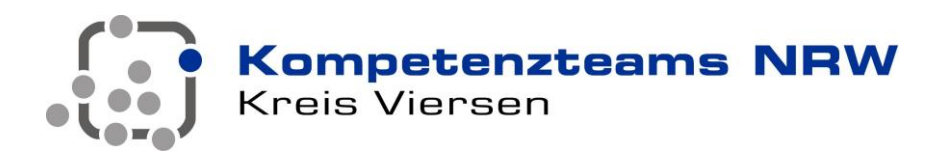

#### **Tabellenkalkulation in der Sek. I**

**26. August, 12.00 – 16.00 Uhr, Anmeldeschluss 19.08.2020 Moderation: S. Grigutsch, D. Weinert Ort: "BigBlueButton" für den Kreis Viersen, Raum "Tönisvorst", oder Michael-Ende-Gymnasium Tönisvorst, Corneliusstraße 25, 47918 Tönisvorst Raum C 301** (Ausschilderung zu Trakt C / Verwaltung / Sekretariat, dann 3. Etage vorne links)

**Micro** 

soft Excel - Manne1

In der Lehrerfortbildung lernen die Teilnehmer unterrichtsergänzendes Material für die Klassen 6 bis 9 kennen:

- proportionale Zuordnungen
- antiproportionale Zuordnungen
- Terme
- Zinsrechnung
- Regressionsgeraden
- Parabeln

Datei Bearbeiten Ansicht Einfügen Format Extras Daten Fenster ? ● ∑ 左 外 孔 | 10 马 100% · ②.  $\frac{2}{3}$   $\frac{3}{4}$   $\frac{4}{5}$   $\frac{5}{6}$   $\frac{6}{7}$   $\frac{7}{10}$   $\frac{10}{11}$   $\frac{11}{12}$ Typ B **Typ A**<br>Kapital Zinssatz Zinsen Jahr **Zinsen** Kapita<br>5.000  $500$  $\overline{0}$  $3,5$ Gesamtbetrag Gesamtbetrag

Die Schüler und die Teilnehmer der Fortbildung

- benötigen keinerlei Vorkenntnisse in Tabellenkalkulation;
- lernen schrittweise die Funktionen einer Tabellenkalkulation kennen, insbesondere den Unterschied zwischen relativem und absolutem Zellbezug.

Bei jeder Tabelle

- steht nicht das Erlernen des Programms im Vordergrund, sondern die Bewältigung einer Aufgabe aus dem aktuellen Lehrplan;
- werden Aufgaben bearbeitet, die erst mit Hilfe einer Tabellenkalkulation effektiv und elegant gelöst werden können.

Die Unterrichtsreihe besteht aus mehr als 20 Arbeitsblättern, die mehrfach erfolgreich erprobt wurden.

**Für die Videokonferenz benötigt jeder Teilnehmer ein Gerät mit Lautsprecher, Mikrofon und Kamera, sowie einer Tabellenkalkulation.** 

**Für die Präsenzveranstaltung benötigt jeder Teilnehmer ein mobiles Gerät (Laptop, Tablet) mit einer Tabellenkalkulation.** 

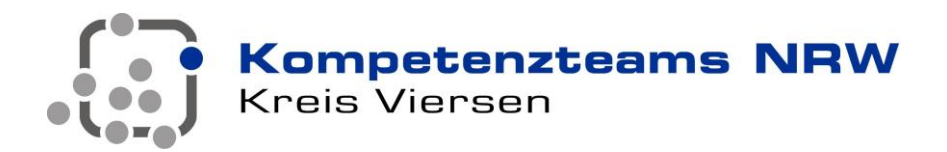

#### **Learningapps im Mathematikunterricht**

**09. September, 12.00 – 16.00 Uhr, Anmeldeschluss 02.09.2020 Moderation: N. Cürlis, G. Jösch** Ort: "BigBlueButton" für den Kreis Viersen, Raum "Tönisvorst", oder **Michael-Ende-Gymnasium Tönisvorst, Corneliusstraße 25, 47918 Tönisvorst Raum C 301** (Ausschilderung zu Trakt C / Verwaltung / Sekretariat, dann 3. Etage vorne links)

In dieser Veranstaltung lernen die Teilnehmerinnen und Teilnehmer die Möglichkeiten von Learningapps.org zum Erstellen von interaktiven Online-Aufgaben in Form von Quiz, Kreuzzahlrätsel, Lückentext u. a. für unterschiedlichen Anlässe kennen. Insbesondere bieten Learning apps die Möglichkeit, die Schüler individuell zu fördern und gleichzeitig den Kopieraufwand zu reduzieren.

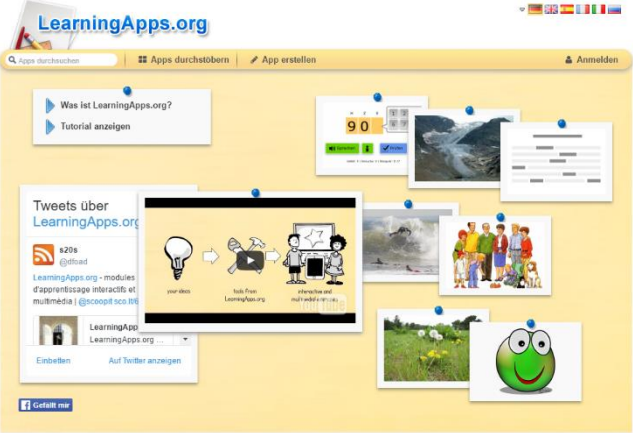

Nach einer kurzen Präsentation erstellen Sie in einem Workshop eigene fachbezogene Übungen, die mit anderen Personen oder Gruppen über QR-Code, Klassenordner o. a. geteilt werden können.

**Für die Videokonferenz benötigt jeder Teilnehmer ein Gerät mit Lautsprecher, Mikrofon und Kamera, für die Präsenzveranstaltung ein mobiles Gerät (Laptop, Tablet).** 

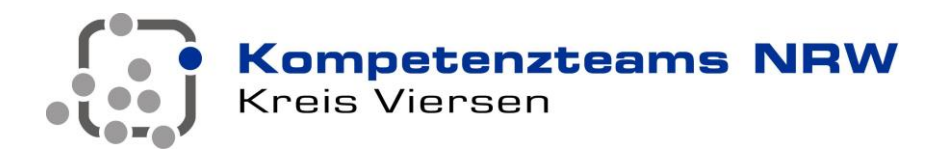

#### **Lernvideos im Mathematikunterricht nutzen und erstellen**

**30. September, 12.00 – 16.00 Uhr, Anmeldeschluss 16.09.2020 Moderation: R. Hildebrandt, G. Jösch Ort: "BigBlueButton" für den Kreis Viersen, Raum "Tönisvorst", oder Michael-Ende-Gymnasium Tönisvorst, Corneliusstraße 25, 47918 Tönisvorst Raum C 301** (Ausschilderung zu Trakt C / Verwaltung / Sekretariat, dann 3. Etage vorne links)

Im Rahmen der Digitalisierung verfügen immer mehr Schulen auch über Endgeräte (insbesondere Tablets), die dazu geeignet sind, Lernvideos im Unterricht gewinnbringend zu verwenden.

In einem ersten Teil sollen zunächst ausgewählte Anbieter von Lernvideos vorgestellt werden und der Aufbau für ein mögliches Skriptbook analysiert werden.

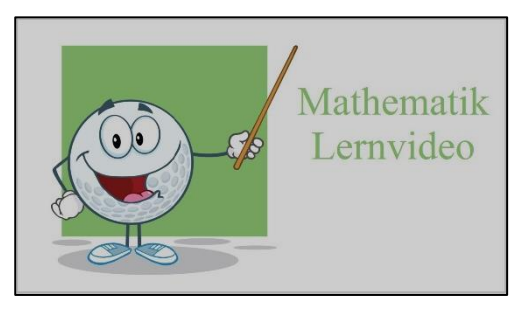

Danach sollen in einem zweiten Teil eigene Lernvideos erstellt und Konzepte besprochen werden, wie man damit Schülerinnen und Schüler im Unterricht selbst Lernvideos anfertigen lassen kann.

Da die meisten Schulen über Tablets von Apple verfügen, wird die Veranstaltung mit diesen Geräten durchgeführt, und die Erklärungen erfolgen für diese Geräte. Besitzer anderer Geräte können die Fortbildung selbstverständlich gerne besuchen.

**Für die Videokonferenz benötigt jeder Teilnehmer ein Gerät mit Lautsprecher, Mikrofon und Kamera, sowie ein mobiles Gerät (Tablet), um Lernvideos zu erstellen. Für die Präsenzveranstaltung benötigt jeder Teilnehmer ein mobiles Gerät (Tablet).** Auf dem Apple iPad sollen die Programme "Keynote" (für Präsentationen) und "iMovie" (zum Erstellen von Filmen) installiert sein, auf anderen Geräten entsprechende Programme.

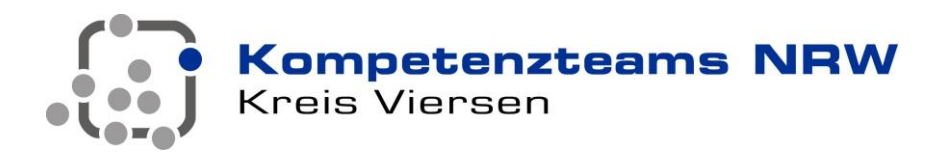

#### **Geometrie in der Sek I mit GeoGebra**

**07. Oktober, 12.00 – 16.00 Uhr, Anmeldeschluss 30.09.2020 Moderation: S. Grigutsch, D. Weinert Ort: "BigBlueButton" für den Kreis Viersen, Raum "Tönisvorst", oder Michael-Ende-Gymnasium Tönisvorst, Corneliusstraße 25, 47918 Tönisvorst Raum C 301** (Ausschilderung zu Trakt C / Verwaltung / Sekretariat, dann 3. Etage vorne links)

In der Lehrerfortbildung lernen die Teilnehmer eine Unterrichtsreihe für den Geometrieunterricht in Klasse 7 kennen:

- Winkelsätze (Neben-, Scheitel-, Stufen-, Wechselwinkel)
- Innenwinkelsummensatz für Dreiecke
- Dreieckskonstruktionen
- Mittelsenkrechte und Umkreis
- Winkelhalbierende und Inkreis
- Satz des Thales

Darüber hinaus behandeln wir aus der Klasse 9 noch den Satz des Pythagoras.

Die Schüler und die Teilnehmer der Fortbildung

- benötigen keinerlei Vorkenntnisse in "geogebra";
- werden schrittweise in die Grundbegriffe der Geometrie eingeführt und lernen dabei schrittweise die Funktionen des Programms "GeoGebra" kennen.

In jeder Unterrichtsstunde

- steht nicht das Erlernen des Programms im Vordergrund, sondern eine mathematische Erkenntnis (Begriff, Satz);
- geht es nicht um bloße Konstruktion mit einem Computerprogramm, sondern um mathematische Erkenntnisse aus dem Zugmodus.

Im Verlauf der Reihe werden auch Schieberegler und Spurmodus behandelt. Die Unterrichtsreihe besteht mehr als 12 Arbeitsblättern, die mehrfach erfolgreich erprobt wurden.

**Für die Videokonferenz benötigt jeder Teilnehmer ein Gerät mit Lautsprecher, Mikrofon**  und Kamera, sowie das Programm "GeoGebra classic" 5 oder 6. Für die Präsenzveran**staltung benötigt jeder Teilnehmer ein mobiles Gerät (Laptop, Tablet) mit dem Programm "GeoGebra classic" 5 oder 6. Ein Stift oder eine Maus sind gelegentlich hilfreich.** 

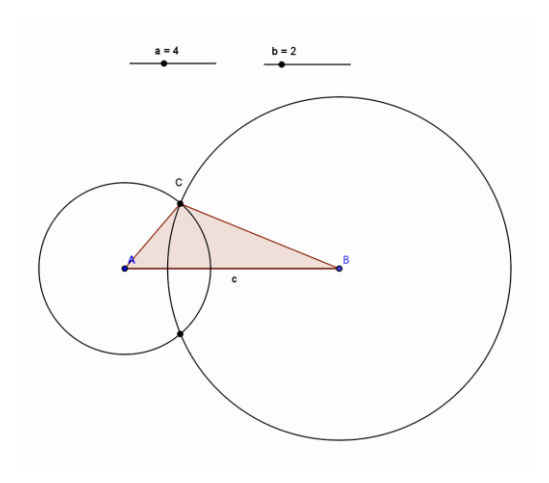

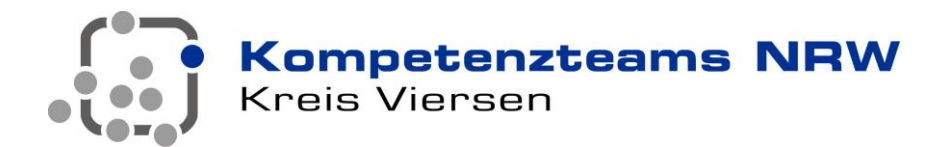

## **Anmeldung**

Bitte melden Sie Ihre Teilnahme auf der Seite des KT Viersen an:

www.kt.vie.nrw.de, dann "Termine".

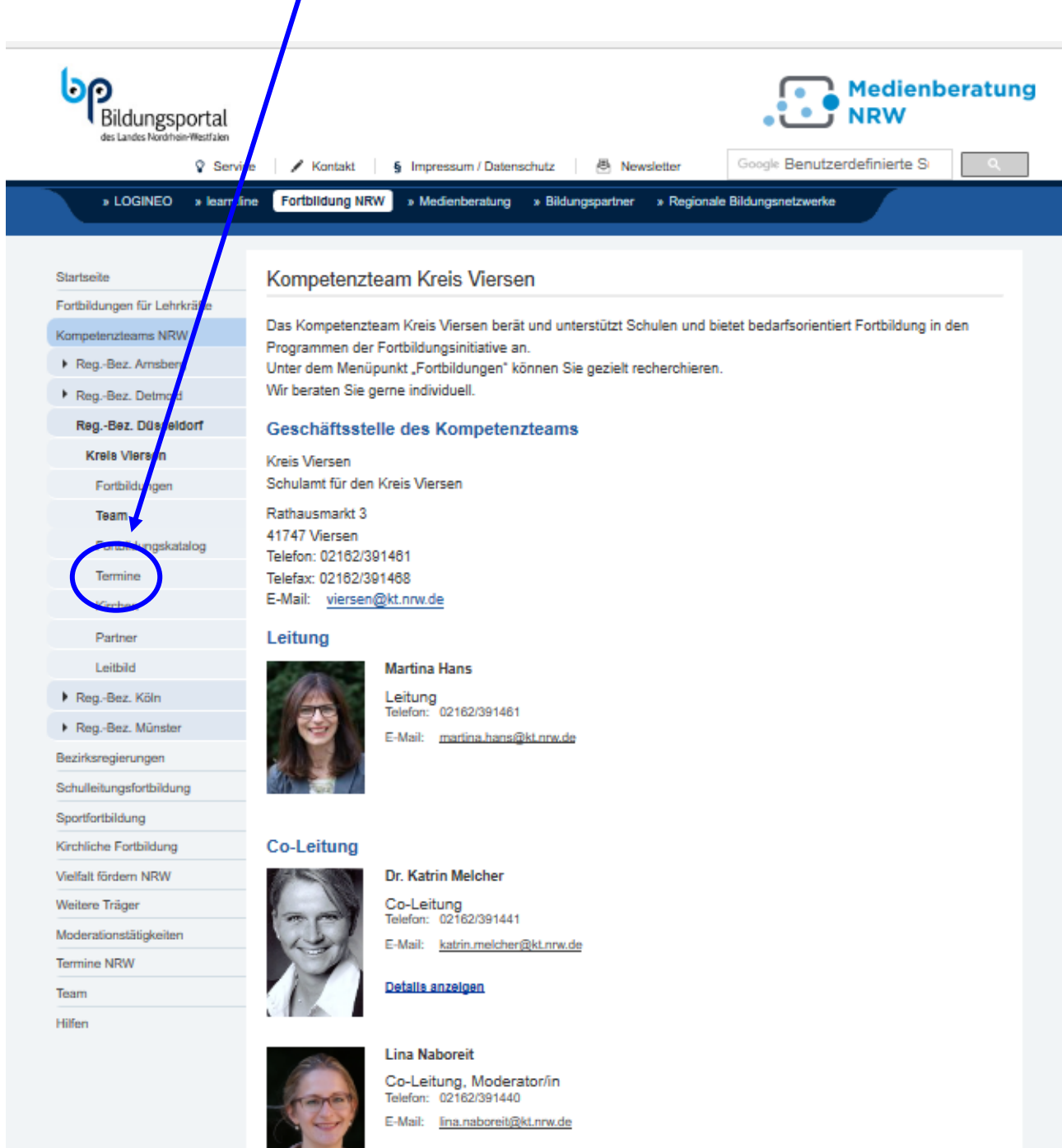

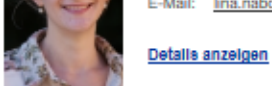

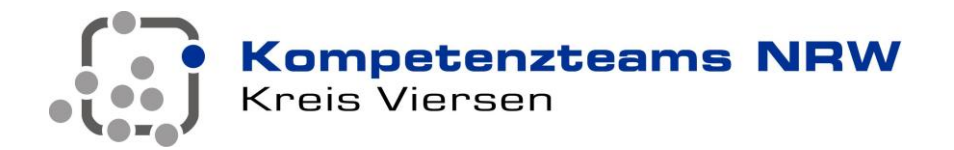

# **Genehmigung der Teilnahme an der Fortbildung**

**\_\_\_\_\_\_\_\_\_\_\_\_\_\_\_\_\_\_\_\_\_\_\_\_\_\_\_\_\_\_\_\_\_\_\_\_\_\_** *Titel der Veranstaltung hier einsetzen!*

### Bitte die Teilnehmerdaten gut leserlich angeben und nicht schicken, sondern **zur Veranstaltung mitbringen**.

 **\_\_\_\_\_\_\_\_\_\_\_\_\_\_\_\_\_\_\_\_\_\_\_\_\_\_\_\_\_\_\_\_\_\_\_\_\_\_\_\_\_\_\_\_** 

**Teilnehmer/in: \_\_\_\_\_\_\_\_\_\_\_\_\_\_\_\_\_\_\_\_\_\_\_\_\_\_\_\_\_\_\_\_\_\_\_\_\_\_\_\_\_\_\_\_**

**Schule: \_\_\_\_\_\_\_\_\_\_\_\_\_\_\_\_\_\_\_\_\_\_\_\_\_\_\_\_\_\_\_\_\_\_\_\_\_\_\_\_\_\_\_\_**

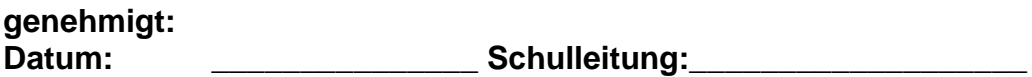

#### **Schulstempel:**